# **Objective-C Mapping for Structures**

On this page:

- **[Basic Objective-C Mapping for Structures](#page-0-0)**
- [Mapping for Data Members in Objective-C](#page-0-1)
- [Creating and Initializing Structures in Objective-C](#page-1-0)
- [Copying Structures in Objective-C](#page-2-0)
- [Deallocating Structures in Objective-C](#page-2-1)
- [Structure Comparison and Hashing in Objective-C](#page-2-2)

## <span id="page-0-0"></span>Basic Objective-C Mapping for Structures

A Slice [structure](https://doc.zeroc.com/display/Ice34/Structures) maps to an Objective-C class.

For each Slice data member, the generated Objective-C class has a corresponding property. For example, here is our [Employee](https://doc.zeroc.com/display/Ice34/Dictionaries) structure once more:

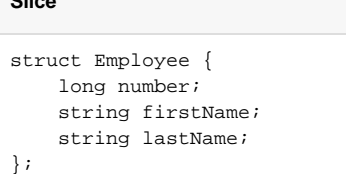

The Slice-to-Objective-C compiler generates the following definition for this structure:

#### **Objective-C**

**Slice**

```
@interface EXEmployee : NSObject <NSCopying>
{
     @private
         ICELong number;
         NSString *firstName;
         NSString *lastName;
}
@property(nonatomic, assign) ICELong number;
@property(nonatomic, retain) NSString *firstName;
@property(nonatomic, retain) NSString *lastName;
-(id) init:(ICELong)number firstName:(NSString *)firstName
                            lastName:(NSString *)lastName;
+(id) employee:(ICELong)number firstName:(NSString *)firstName
                                lastName:(NSString *)lastName;
+(id) employee;
// This class also overrides copyWithZone,
// hash, isequal, and dealloc.
@end
```
## <span id="page-0-1"></span>Mapping for Data Members in Objective-C

For each data member in the Slice definition, the Objective-C class contains a corresponding private instance variable of the same name, as well as a property definition that allows you to set and get the value of the corresponding instance variable. For example, given an instance of EXEmployee, you can write the following:

### **Objective-C**

```
ICELong number;
EXemployee *e = ...;
[e setNumber:99];
number = [e number];
// Or, more concisely with dot notation:
e.number = 99;
number = e.number
```
Properties that represent data members always use the nonatomic property attribute. This avoids the overhead of locking each data member during access. The second property attribute is assign for integral and floating-point types and retain for all other types (such as strings, structures, and so on.)

## <span id="page-1-0"></span>Creating and Initializing Structures in Objective-C

Structures provide the typical (inherited) init method:

```
Objective-C
EXEmployee *e = [[EXEmployee alloc] init];
1/ ...
[e release];
```
As usual, init initializes the instance variables of the structure with zero-filled memory. You can also declare default values in your [Slice definition](https://doc.zeroc.com/display/Ice34/Structures), in which case this init method initializes each data member with its declared value.

In addition, a structure provides a second init method that accepts one parameter for each data member of the structure:

```
Objective-C
-(id) init:(ICELong)number firstName:(NSString *)firstName
                            lastName:(NSString *)lastName;
```
Note that the first parameter is always unlabeled; the second and subsequent parameters have a label that is the same as the name of the corresponding Slice data member. The additional init method allows you to instantiate a structure and initialize its data members in a single statement:

### **Objective-C** EXEmployee \*e = [[EXEmployee alloc] init:99 firstName:@"Brad" lastName:@"Cox"]; //  $\dots$ [e release];

init applies the memory management policy of the corresponding properties, that is, it calls retain on the firstName and lastName arguments.

Each structure also provides two convenience constructors that mirror the init methods: a parameter-less convenience constructor and one that has a parameter for each Slice data member:

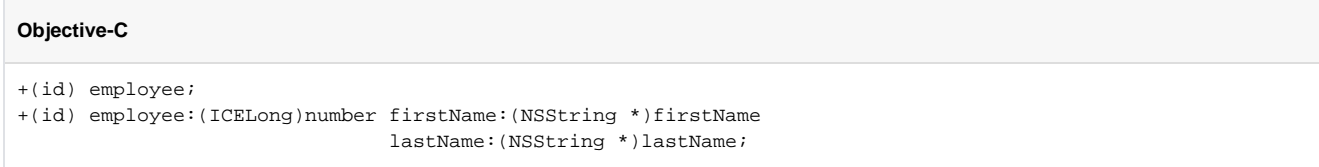

The convenience constructors have the same name as the mapped Slice structure (without the module prefix). As usual, they allocate an instance, perform the same initialization actions as the corresponding init methods, and call autorelease on the return value:

# **Objective-C** EXEmployee \*e = [EXEmployee employee:99 firstName:@"Brad" lastName:@"Cox"]; // No need to call [e release] here.

## <span id="page-2-0"></span>Copying Structures in Objective-C

Structures implement the NSCopying protocol. Structures are copied by assigning instance variables of value type and calling retain on each instance variable of non-value type. In other words, the copy is shallow:

### **Objective-C**

```
EXEmployee *e = [EXEmployee employee:99 firstName:@"Brad" lastName:@"Cox"];
EXEmployee *e2 = [e copy];
NSAssert(e.number == e2.number);
NSAssert([e.firstName == e2.firstName]); // Same instance
// ...
[e2 release];
```
Note that, if you assign an NSMutableString to a structure member and use the structure as a dictionary key, you must not modify the string inside the structure without copying it because doing so will corrupt the dictionary.

## <span id="page-2-1"></span>Deallocating Structures in Objective-C

Each structure implements a dealloc method that calls release on each instance variable with a retain property attribute. This means that structures take care of the memory management of their contents: releasing a structure automatically releases all its instance variables.

## <span id="page-2-2"></span>Structure Comparison and Hashing in Objective-C

Structures implement isEqual, so you can compare them for equality. Two structures are equal if all their instance variables are equal. For value types, equality is determined by the == operator; for non-value types other than classes, equality is determined by the corresponding instance variable's isEqual method. [Classes](https://doc.zeroc.com/display/Ice34/Objective-C+Mapping+for+Classes) are compared by comparing their identity: two class members are equal if they both point at the same instance.

The hash method returns a hash value is that is computed from the hash value of all of the structure's instance variables.

See Also

- [Structures](https://doc.zeroc.com/display/Ice34/Structures)
- [Dictionaries](https://doc.zeroc.com/display/Ice34/Dictionaries)
- [Objective-C Mapping for Modules](https://doc.zeroc.com/display/Ice34/Objective-C+Mapping+for+Modules)
- [Objective-C Mapping for Identifiers](https://doc.zeroc.com/display/Ice34/Objective-C+Mapping+for+Identifiers)
- [Objective-C Mapping for Built-In Types](https://doc.zeroc.com/display/Ice34/Objective-C+Mapping+for+Built-In+Types)
- [Objective-C Mapping for Enumerations](https://doc.zeroc.com/display/Ice34/Objective-C+Mapping+for+Enumerations)
- [Objective-C Mapping for Sequences](https://doc.zeroc.com/display/Ice34/Objective-C+Mapping+for+Sequences)
- [Objective-C Mapping for Dictionaries](https://doc.zeroc.com/display/Ice34/Objective-C+Mapping+for+Dictionaries)
- [Objective-C Mapping for Constants](https://doc.zeroc.com/display/Ice34/Objective-C+Mapping+for+Constants)
- [Objective-C Mapping for Exceptions](https://doc.zeroc.com/display/Ice34/Objective-C+Mapping+for+Exceptions)
- [Objective-C Mapping for Interfaces](https://doc.zeroc.com/display/Ice34/Objective-C+Mapping+for+Interfaces)

[Objective-C Mapping for Classes](https://doc.zeroc.com/display/Ice34/Objective-C+Mapping+for+Classes)